La legge italiana permette una copia di backup se si è in possesso del DVD-Video originale, *ogni altra azione è da ritenersi illegale*.

Per prima cosa abilitiamo il repository **Medibuntu** (clicc[a qui](http://www29.jimdo.com/app/s8fb7e2c2904b667d/p87e80dc6c4362d08/) per la guida) quindi apri il terminale con **Alt+F2**, digita **ter** o **kon** poi **invio.**

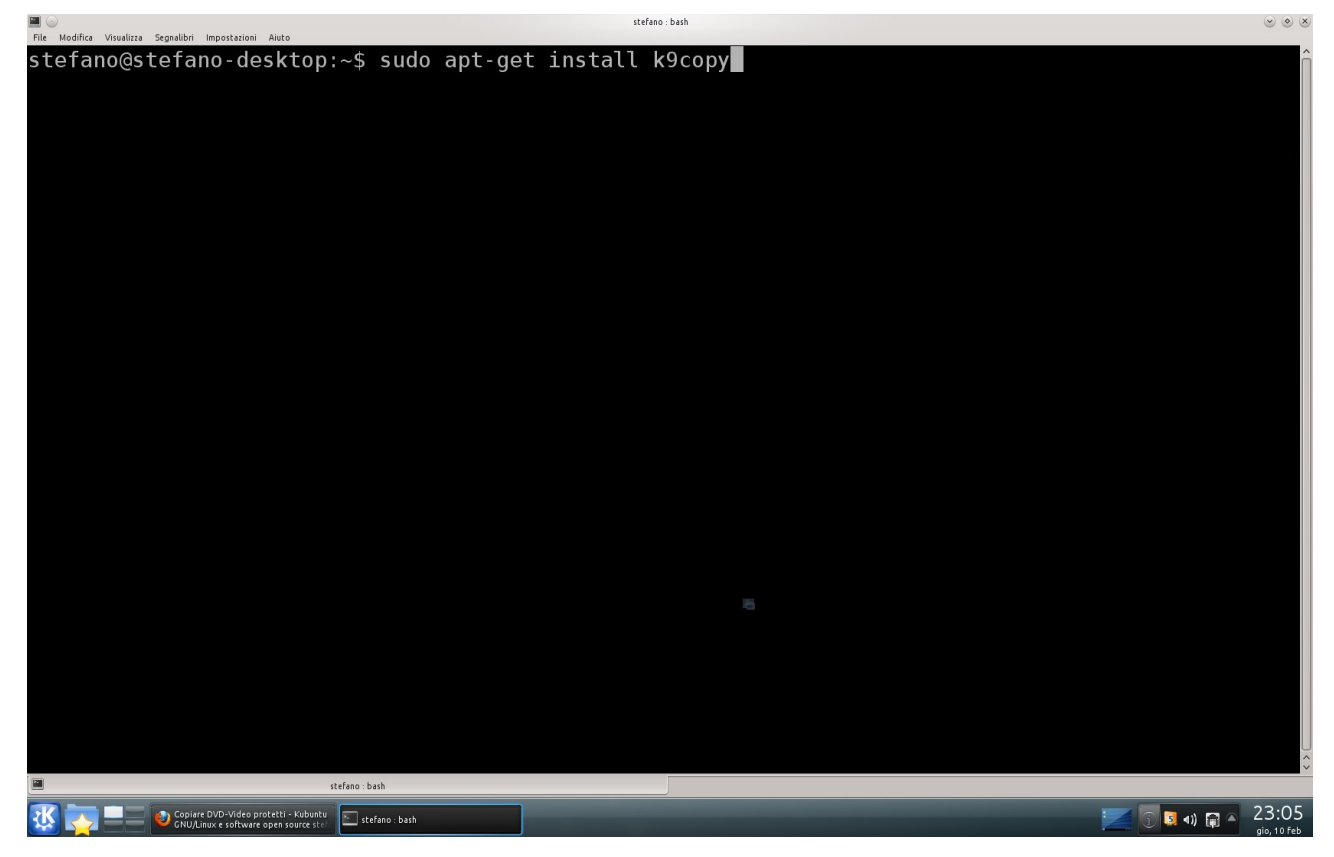

ora copia ed incolla il seguente testo:

## *sudo apt-get install k9copy*

quindi premi *invio*, digita la password, nuovamente *invio*.

Al termine dell'installazzione lo lanciamo con *Alt+F2*, e digita *k9c*

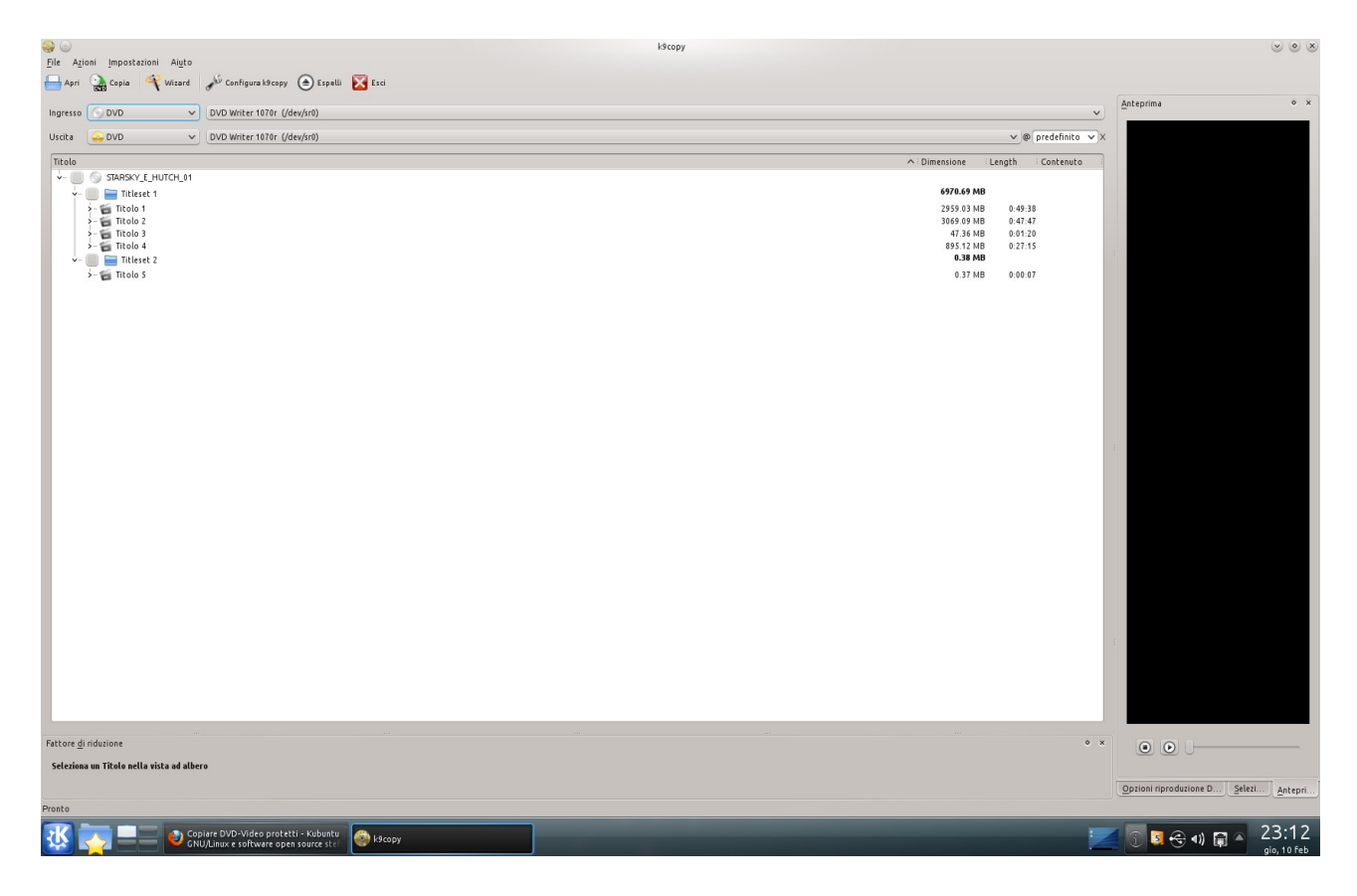

Per prima cosa spuntiamo la casella del disco, ed espandendo le varie voci dei titoli possiamo flaggare o deflaggare i file che vogliamo copiare.

Selezioniamo anche l'uscita in *Immagine ISO*

| $\odot$<br>k9copy <2>                                                                        |                                              | $\circ \circ x$                                                                                                    |
|----------------------------------------------------------------------------------------------|----------------------------------------------|----------------------------------------------------------------------------------------------------|
| File Azioni Impostazioni Aiuto<br>Configura k9copy ( Espelli Esci<br>Apri<br>Wizard<br>Copia |                                              |                                                                                                    |
| Espelli<br>O DVD<br>$\vee$ DVD Writer 1070r (/dev/sr0)<br>Ingresso                           | $\checkmark$                                 | $\circ$ x<br>Anteprima                                                                                                    |
| Immagine ISO<br>v /home/stefano/sconosciuto.iso<br>Uscita                                    | $\Box$                                       |                                                                                                    |
|                                                                                              |                                              |                                                                                                    |
| Titolo<br>$ \sqrt{ }$ sconosciuto                                                            | $\wedge$ : Dimensione<br>Length<br>Contenuto |                                                                                                    |
| $\vee$ $\blacksquare$ Titleset 1<br>Ÿ.                                                       | 6970.69 MB                                   |                                                                                                    |
| $ \frac{1}{2}$ Titolo 1                                                                      | 2959.03 MB<br>0:49:38                        |                                                                                                    |
| v-capitoli                                                                                   |                                              |                                                                                                    |
| $\angle$ capitolo 1                                                                          | 72.61 Mb<br>0:01:13                          |                                                                                                    |
| $\checkmark$ capitolo 2                                                                      | 511.78 Mb<br>0:08:43                         |                                                                                                    |
| $\checkmark$ capitolo 3                                                                      | 579.54 Mb<br>0:10:11                         |                                                                                                    |
| $\checkmark$ capitolo 4                                                                      | 611.15 Mb<br>0:09:41                         |                                                                                                    |
| $\checkmark$ capitolo 5                                                                      | 614.95 Mb<br>0:10:09                         |                                                                                                    |
| $\checkmark$ capitolo 6                                                                      | 542.04 Mb<br>0:09:05                         |                                                                                                    |
| $\checkmark$ capitolo 7                                                                      | 26.96 Mb<br>0:00:33                          |                                                                                                    |
| $\sqrt{a}$ fotogramma 11taliano                                                              |                                              |                                                                                                    |
| audio 1English ac3 2ch 48kHz drc<br>▦                                                        |                                              |                                                                                                    |
| d audio 21taliano ac3 2ch 48kHz drc                                                          |                                              |                                                                                                    |
| √ B video PAL - 4:3                                                                          | 3069.09 MB<br>0:47:47                        |                                                                                                    |
| $\rightarrow$ $\equiv$ Titolo 2<br>÷<br>Titolo 3                                             | 47.36 MB<br>0:01:20                          |                                                                                                    |
| >-capitoli                                                                                   |                                              |                                                                                                    |
| $\checkmark$ $a$ fotogramma 11taliano                                                        |                                              |                                                                                                    |
| - audio 1English ac3 2ch 48kHz drc                                                           |                                              |                                                                                                    |
| d audio 21taliano ac3 2ch 48kHz drc                                                          |                                              |                                                                                                    |
| $\checkmark$ = video PAL - 4:3                                                               |                                              |                                                                                                    |
| $>$ $\frac{1}{2}$ Titolo 4                                                                   | 895.12 MB<br>0:27:15<br>0.38 MB              |                                                                                                    |
| $ \checkmark$ Titleset 2<br>$\frac{1}{2}$ - $\frac{1}{200}$ Titolo 5                         | 0.37 MB<br>0:00:07                           |                                                                                                    |
|                                                                                              |                                              |                                                                                                    |
|                                                                                              |                                              |                                                                                                    |
|                                                                                              |                                              |                                                                                                    |
|                                                                                              |                                              |                                                                                                    |
|                                                                                              |                                              |                                                                                                    |
|                                                                                              |                                              |                                                                                                    |
|                                                                                              |                                              |                                                                                                    |
|                                                                                              |                                              |                                                                                                    |
| Fattore di riduzione                                                                         | $0 \times$                                   |                                                                                                    |
| Seleziona un Titolo nella vista ad albero                                                    |                                              |                                                                                                    |
|                                                                                              |                                              |                                                                                                    |
|                                                                                              |                                              |                                                                                                    |
|                                                                                              |                                              | $\begin{picture}(20,20) \put(0,0){\line(1,0){10}} \put(15,0){\line(1,0){10}} \put(15,0){\line(1,0){10}} \put(15,0){\line(1,0){10}} \put(15,0){\line(1,0){10}} \put(15,0){\line(1,0){10}} \put(15,0){\line(1,0){10}} \put(15,0){\line(1,0){10}} \put(15,0){\line(1,0){10}} \put(15,0){\line(1,0){10}} \put(15,0){\line(1,0){10}} \put(15,0){\line(1$ |
|                                                                                              |                                              |                                                                                                    |
|                                                                                              |                                              | Opzioni riproduzione DVD                                                                                                    |
|                                                                                              |                                              | Selezione Anteprima                                                                                                    |
| Pronto                                                                                       |                                              | 6970.97 Mb<br>1.59                                                                                                    |
| Copiare DVD-Video protetti - Kubuntu<br>CNU/Linux e software open source stell<br>k9copy <2> |                                              | 23:26<br>日子切開工<br>$\sqrt{a}$                                                                                                    |

Se la configurazione ti va bene premi il bottone *Copia* ed inizierà il backup del DVD.

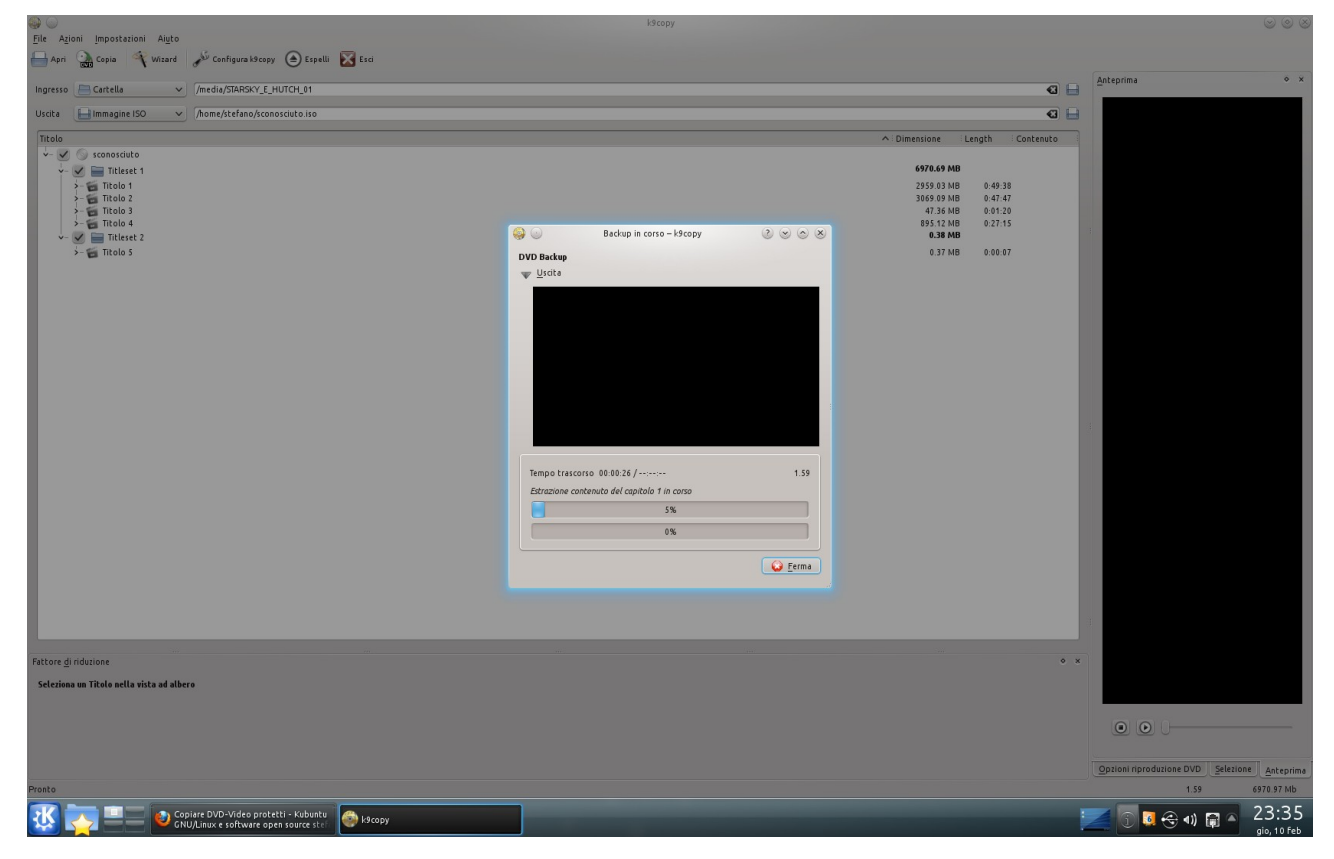

Una volta terminato il processo troverai il file ISO nella cartella *TuoUtente*. Cliccandoci sopra farai partire il processo di masterizzazzione.

Cambiando il campo *Uscita* puoi:

- *DVD* Masterizzare direttamente
- *MPEG-4 Encoding* Estrarre in MPEG-4
- *Audio extraction* Estrarre l'audio dal video
- 
- *MPEG-2* Estrarre in MPEG-2